## 1. Лабораторная работа №1. Линейные вычислительные процессы и простейшие типы

Цель работы: Освоение практических навыков в создании программы линейной структуры.

## Задания для самостоятельной подготовки

- 1. Команлное окно системы MATLAB.
- 2. Команды системы MATLAB.
- 3. Редактор/отладчик.

## Содержание отчета

- 1. Цель работы, постановка задачи.
- 2. Текст программы.
- 3. Результаты тестирования работы программы.
- 4. Ответы на контрольные вопросы.

#### Контрольные вопросы

- 1. Что такое «зона просмотра» и «зона редактирования»?
- 2. Дайте определения выражения.
- 3. Чем определяется порядок вычисления значения выражения?
- 4. Чему равно: round(17.6), fix(6.51), floor(12.7), ceil(12.7).
- 5. В каком случае функции mod и rem дают одинаковый результат?
- 6. Чему равно: mod(-12, 6), rem(-7, 2), isprime(5), isprime(10), lcm(3,4), gcd(72,12).
- 7. Какие операторы существуют в системе MATLAB?
- 8. Вычислить значение выражения, если A=2.5, B=7.8, C=-17.3, M=5, X=8.7, E=TRUE a)  $(A+B)/C^*M$ 
	- b)  $2+X/(X+(A+B)/5)$
	- c)  $(A< B) & (X+A< B) | (C< M) | E$

#### Варианты заданий

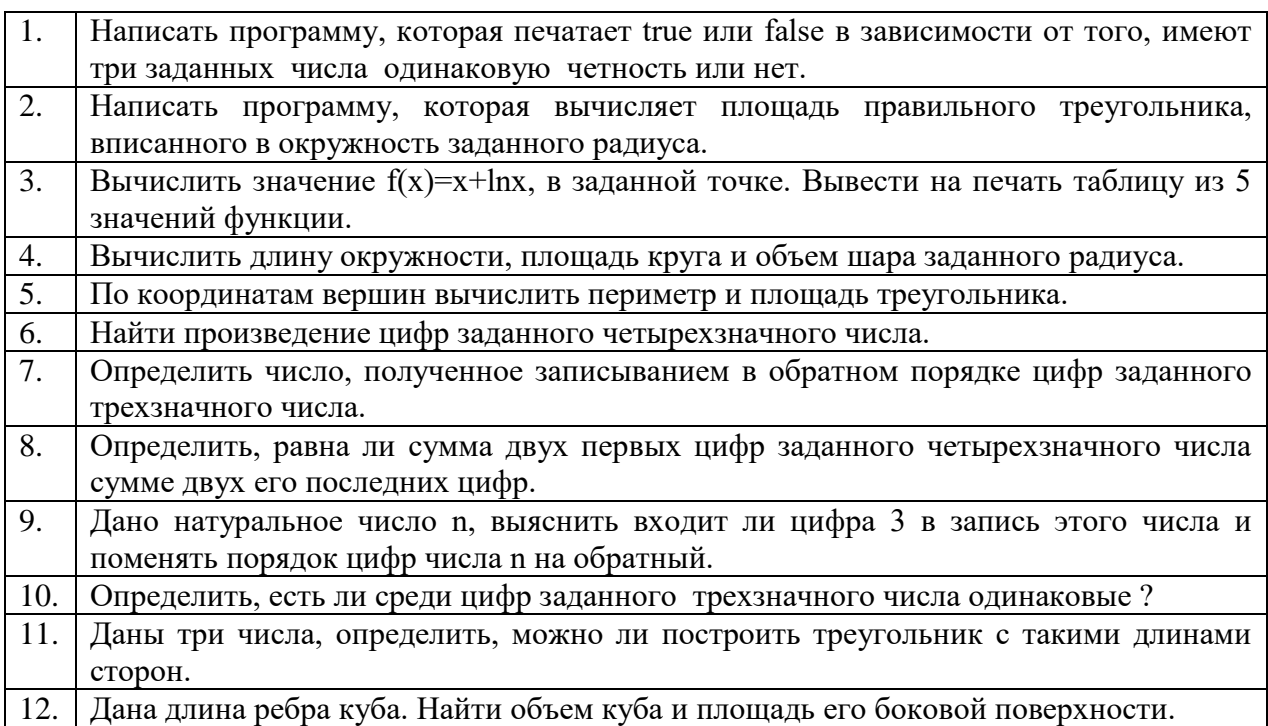

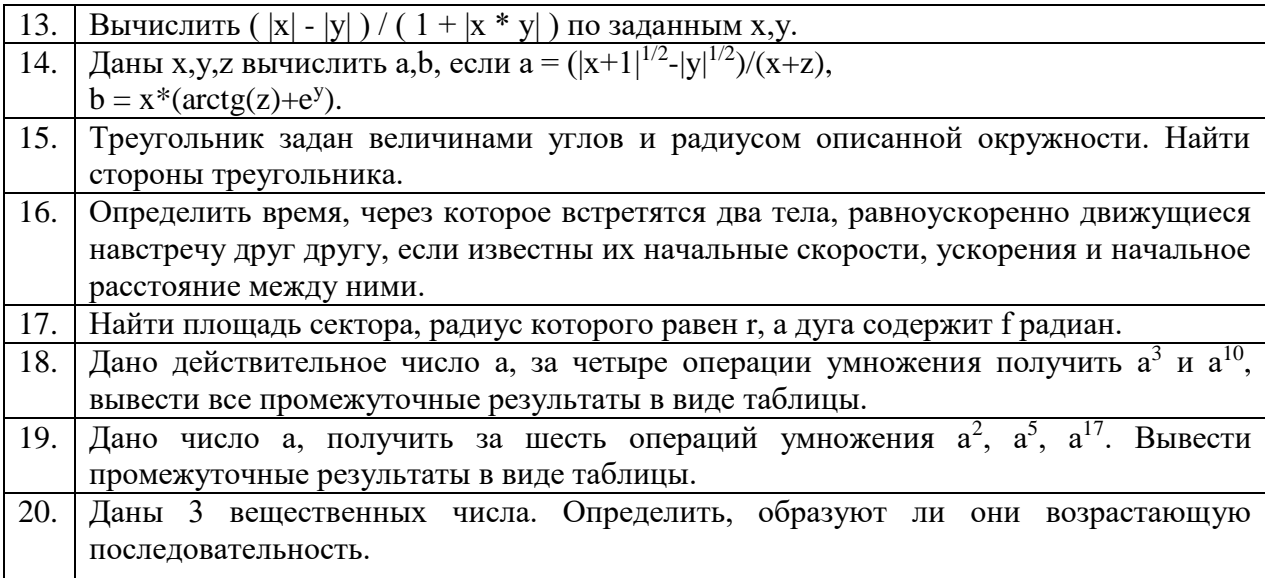

# Пример решения задачи лабораторной работы №1

Задание: Написать программу, которая печатает true и false в зависимости от того, имеют три заданных числа одинаковую четность или нет.

Листинг текста программы:

a=input('Введите первое число');

b= input('Введите второе число');

c= input('Введите третье число');

 $x1 = mod(a, 2)$  %mod – остаток от деления числа а на 2

 $x2 = mod(b,2)$  %0 – если число четное

 $x3 = mod(c, 2)$  % $1 - ec\pi u$  число нечетное

if  $(x1 == x2) & (x1 == x3)$ 

disp('Все числа имеют одинаковую четность')

else

disp('Все числа имеют разную четность')

end